- I / Introdu
tion : relativité du mouvement
- II / Référentiel en translation par rapport <sup>à</sup> un autre
	- 1. Rappel
	- 2. Un exemple simple : translation re
	tiligne uniforme
	- 3. Plus général : translation quel
	onque
- III / Référentiel en rotation uniforme par rapport <sup>à</sup> un autre
	- 1. Contexte
	- 2. Loi de omposition des vitesses
	- 3. Loi de composition des accélérations

- 1. Savoir retrouver et onnaître la transformation de Galilée grâ
e à la relation de Chasles et au ara
tère absolu du temps.
- 2. Référentiel en translation par rapport à un autre :
	- (a) Connaître la loi de omposition des vitesses et la loi de omposition des a
	
	élérations
	- (b) Connaître les expressions de la vitesse et de l'a
	
	élération d'entraînement et savoir les relier à la vitesse et l'accélération du point coïcident.
- 3. Référentiel en rotation uniforme (autour d'un axe fixe) pra rapport à un autre :
	- (a) Connaître la loi de composition des vitesses et la loi de composition des accélérations
	- (b) Connaître les expressions de la vitesse et de l'a
	
	élération d'entraînement et savoir les relier à la vitesse et l'accélération du point coïcident.
	- (c) Connaître et savoir utiliser l'accélération de Coriolis

# **DOCUMENTS**

### Do
ument <sup>1</sup> : Un peu <sup>d</sup>'histoire de la physique

D'après le principe de relativité galiléenne, les lois de la physique sont les mêmes dans tous les référentiels dénommés depuis « galiléens ». Galilée formula ce principe dès 1632 dans son ouvrage *Dialoque sur* les deux grands systèmes du monde :

 Enfermez-vous ave un ami dans la abine prin
ipale à l'intérieur d'un grand bateau et prenez ave vous des mou
hes, des papillons, et d'autres petits animaux volants. Prenez une grande uve d'eau ave un poisson dedans, suspendez une bouteille qui se vide goutte à goutte dans un grand ré
ipient en dessous d'elle. Ave le bateau à l'arrêt, observez soigneusement omment les petits animaux volent à des vitesses égales vers tous les côtés de la cabine. Le poisson nage indifféremment dans toutes les directions, les gouttes tombent dans le récipient en dessous, et si vous lan
ez quelque hose à votre ami, vous n'avez pas besoin de le lan
er plus fort dans une dire
tion que dans une autre, les distan
es étant égales, et si vous sautez à pieds joints, vous fran
hissez des distan
es égales dans toutes les dire
tions. Lorsque vous aurez observé toutes es hoses soigneusement (bien qu'il n'y ait au
un doute que lorsque le bateau est à l'arrêt, les hoses doivent se passer ainsi), faites avan
er le bateau à l'allure qui vous plaira, pour autant que la vitesse soit uniforme [c'est-à-dire constante] et ne fluctue pas de part et d'autre. Vous ne verrez pas le moindre changement dans aucun des effets mentionnés et même aucun d'eux ne vous permettra de dire si le bateau est en mouvement ou à l'arrêt. . .

## Do
ument <sup>2</sup> : Dénition et propriétés du produit ve
toriel (rappels)

Notion de base dire
te / indire
te

L'espace physique est habituellement orienté avec la règle de la main droite : une base orthonormée  $(\overrightarrow{u_{\alpha}}, \overrightarrow{u_{\beta}}, \overrightarrow{u_{\gamma}})$  est directe si l'on peut placer la main droite de telle manière que le pouce, l'index et le ma jeur soient respectivement dans la direction et le sens des trois vecteurs  $\frac{1}{u\alpha}$ ,  $\frac{1}{u\beta}$  et  $\frac{1}{u\gamma}$ . Dans le cas ontraire elle est dite indire
te.

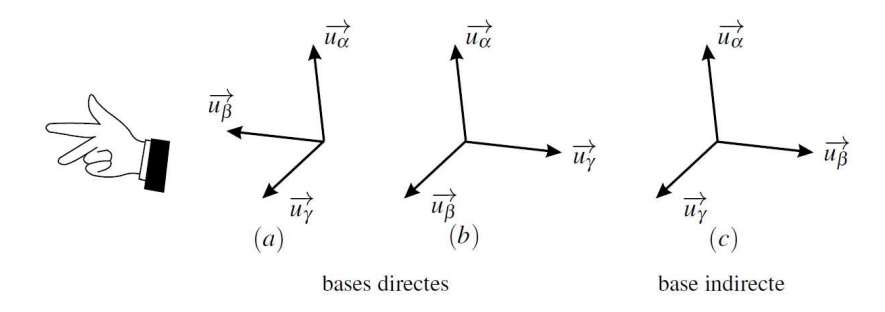

Dénition du produit ve
toriel

Le produit vectoriel de deux vecteurs  $\vec{u}$  et  $\vec{v}$  non colinéaires se définit comme l'unique vecteur  $\overrightarrow{w}$  tel que :

– le vecteur  $\vec{w}$  est orthogonal aux deux vecteurs données;

- la base  $(\overrightarrow{u}, \overrightarrow{v}, \overrightarrow{w})$  est une base directe

- la norme de  $\vec{w}$  est  $\|\vec{w}\| = \|\vec{u}\| \|\vec{v}\| \sin(\widehat{\vec{u}, \vec{v}})\|$ 

 $\begin{bmatrix} 1 \\ 1 \end{bmatrix}$ Dans une base cartésienne  $(\overrightarrow{u_x},\overrightarrow{u_y},\overrightarrow{u_z}),$  par exemple, les coordonnées du produit vectoriel de  $\overrightarrow{u}$ et  $\overrightarrow{v}$  s'écriront :

$$
\overrightarrow{u} \wedge \overrightarrow{v} = \begin{pmatrix} u_x \\ u_y \\ u_z \end{pmatrix} \wedge \begin{pmatrix} v_x \\ v_y \\ v_z \end{pmatrix} = \begin{pmatrix} u_yv_z - u_zv_y \\ u_zv_x - u_xv_z \\ u_xv_y - u_yv_x \end{pmatrix}
$$

Propriétés du produit ve
toriel

- $\overrightarrow{u}$  distributivité :  $\overrightarrow{u} \wedge (\overrightarrow{v} + \overrightarrow{w}) = \overrightarrow{u} \wedge \overrightarrow{v} + \overrightarrow{u} \wedge \overrightarrow{w}$
- multiplication par un scalaire :  $\lambda(\vec{u} \wedge \vec{v}) = (\lambda \vec{u}) \wedge \vec{v} = \vec{u} \wedge (\lambda \vec{v})$
- antisymétrie :  $\overrightarrow{u} \wedge \overrightarrow{v} = -\overrightarrow{v} \wedge \overrightarrow{u}$
- $\vec{a}$  produit vectoriel d'un vecteur avec lui-même :  $\vec{u} \wedge \vec{u} = \vec{0}$